# **MOOVIL** Horaires et plan de la ligne 45 de bus

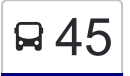

# B 45 Epalinges, Bois-Murat→Lausanne, Chalet-À-Gobet [Téléchargez](https://moovitapp.com/index/api/onelink/3986059930?pid=Web_SEO_Lines-PDF&c=Footer_Button&is_retargeting=true&af_inactivity_window=30&af_click_lookback=7d&af_reengagement_window=7d&GACP=v%3D2%26tid%3DG-27FWN98RX2%26cid%3DGACP_PARAM_CLIENT_ID%26en%3Dinstall%26ep.category%3Doffline%26ep.additional_data%3DGACP_PARAM_USER_AGENT%26ep.page_language%3Dfr%26ep.property%3DSEO%26ep.seo_type%3DLines%26ep.country_name%3DSuisse%26ep.metro_name%3DGen%25C3%25A8ve&af_sub4=SEO_other&af_sub8=%2Findex%2Ffr%2Fline-pdf-Switzerland-3522-3753263-146673031&af_sub9=View&af_sub1=3522&af_sub7=3522&deep_link_sub1=3522&deep_link_value=moovit%3A%2F%2Fline%3Fpartner_id%3Dseo%26lgi%3D146673031%26add_fav%3D1&af_ad=SEO_other_45_Epalinges%2C%20Bois-Murat%E2%80%8E%E2%86%92Lausanne%2C%20Chalet-%C3%80-Gobet_Gen%C3%A8ve_View&deep_link_sub2=SEO_other_45_Epalinges%2C%20Bois-Murat%E2%80%8E%E2%86%92Lausanne%2C%20Chalet-%C3%80-Gobet_Gen%C3%A8ve_View)

La ligne 45 de bus (Epalinges, Bois-Murat→Lausanne, Chalet-À-Gobet) a 2 itinéraires. Pour les jours de la semaine, les heures de service sont:

(1) Epalinges, Bois-Murat→Lausanne, Chalet-À-Gobet: 00:05 - 23:50(2) Lausanne, Chalet-À-Gobet→Epalinges, Bois-Murat: 00:11 - 23:56

Utilisez l'application Moovit pour trouver la station de la ligne 45 de bus la plus proche et savoir quand la prochaine ligne 45 de bus arrive.

### **Direction: Epalinges, Bois-Murat→Lausanne, Chalet-À-Gobet**

13 arrêts [VOIR LES HORAIRES DE LA LIGNE](https://moovitapp.com/switzerland-3522/lines/45/146673031/7025534/fr?ref=2&poiType=line&customerId=4908&af_sub8=%2Findex%2Ffr%2Fline-pdf-Switzerland-3522-3753263-146673031&utm_source=line_pdf&utm_medium=organic&utm_term=Epalinges%2C%20Bois-Murat%E2%80%8E%E2%86%92Lausanne%2C%20Chalet-%C3%80-Gobet)

Epalinges, Bois-Murat

Epalinges, Tuileries

Epalinges, Croisettes

Epalinges, Planches

Epalinges, Croix-Blanche

Epalinges, Giziaux

Epalinges, Lion D'Or

Epalinges, Grand Chemin

Lausanne, En Marin

Lausanne, Vulliette

Lausanne, Cojonnex/Ehl

Lausanne, Mauvernay

Lausanne, Chalet-À-Gobet

## **Horaires de la ligne 45 de bus**

Horaires de l'Itinéraire Epalinges, Bois-Murat→Lausanne, Chalet-À-Gobet:

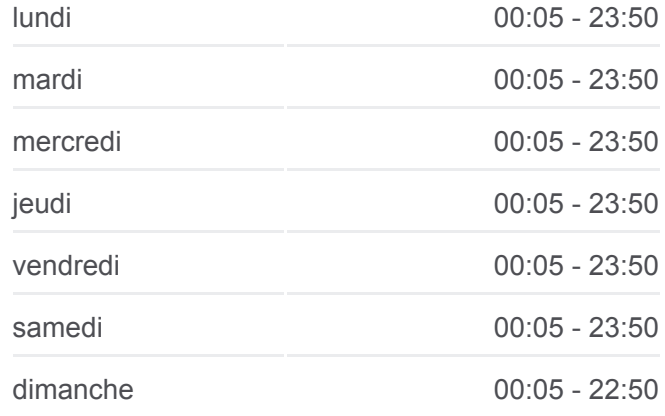

#### **Informations de la ligne 45 de bus**

**Direction:** Epalinges, Bois-Murat→Lausanne, Chalet-À-Gobet **Arrêts:** 13 **Durée du Trajet:** 15 min **Récapitulatif de la ligne:**

[Plan de la ligne 45 de bus](https://moovitapp.com/switzerland-3522/lines/45/146673031/7025534/fr?ref=2&poiType=line&customerId=4908&af_sub8=%2Findex%2Ffr%2Fline-pdf-Switzerland-3522-3753263-146673031&utm_source=line_pdf&utm_medium=organic&utm_term=Epalinges%2C%20Bois-Murat%E2%80%8E%E2%86%92Lausanne%2C%20Chalet-%C3%80-Gobet)

#### **Direction: Lausanne, Chalet-À-Gobet→Epalinges, Bois-Murat**

12 arrêts [VOIR LES HORAIRES DE LA LIGNE](https://moovitapp.com/switzerland-3522/lines/45/146673031/7025535/fr?ref=2&poiType=line&customerId=4908&af_sub8=%2Findex%2Ffr%2Fline-pdf-Switzerland-3522-3753263-146673031&utm_source=line_pdf&utm_medium=organic&utm_term=Epalinges%2C%20Bois-Murat%E2%80%8E%E2%86%92Lausanne%2C%20Chalet-%C3%80-Gobet)

#### Lausanne, Chalet-À-Gobet

Lausanne, Mauvernay

#### **Horaires de la ligne 45 de bus**

Horaires de l'Itinéraire Lausanne, Chalet-À-Gobet→Epalinges, Bois-Murat:

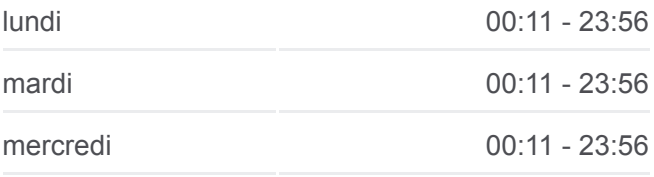

Lausanne, Cojonnex/Ehl Lausanne, Vulliette Lausanne, En Marin Epalinges, Lion D'Or Epalinges, Girarde Epalinges, Croix-Blanche Epalinges, Planches Epalinges, Croisettes Epalinges, Tuileries Epalinges, Bois-Murat

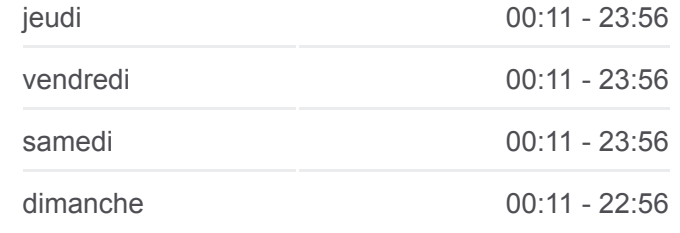

**Informations de la ligne 45 de bus Direction:** Lausanne, Chalet-À-Gobet→Epalinges, Bois-Murat **Arrêts:** 12 **Durée du Trajet:** 14 min **Récapitulatif de la ligne:**

[Plan de la ligne 45 de bus](https://moovitapp.com/switzerland-3522/lines/45/146673031/7025535/fr?ref=2&poiType=line&customerId=4908&af_sub8=%2Findex%2Ffr%2Fline-pdf-Switzerland-3522-3753263-146673031&utm_source=line_pdf&utm_medium=organic&utm_term=Epalinges%2C%20Bois-Murat%E2%80%8E%E2%86%92Lausanne%2C%20Chalet-%C3%80-Gobet)

Les horaires et trajets sur une carte de la ligne 45 de bus sont disponibles dans un fichier PDF hors-ligne sur moovitapp.com. Utilisez le [Appli Moovit](https://moovitapp.com/switzerland-3522/lines/45/146673031/7025534/fr?ref=2&poiType=line&customerId=4908&af_sub8=%2Findex%2Ffr%2Fline-pdf-Switzerland-3522-3753263-146673031&utm_source=line_pdf&utm_medium=organic&utm_term=Epalinges%2C%20Bois-Murat%E2%80%8E%E2%86%92Lausanne%2C%20Chalet-%C3%80-Gobet) pour voir les horaires de bus, train ou métro en temps réel, ainsi que les instructions étape par étape pour tous les transports publics à Genève.

[À propos de Moovit](https://moovit.com/fr/about-us-fr/?utm_source=line_pdf&utm_medium=organic&utm_term=Epalinges%2C%20Bois-Murat%E2%80%8E%E2%86%92Lausanne%2C%20Chalet-%C3%80-Gobet) · [Solutions MaaS](https://moovit.com/fr/maas-solutions-fr/?utm_source=line_pdf&utm_medium=organic&utm_term=Epalinges%2C%20Bois-Murat%E2%80%8E%E2%86%92Lausanne%2C%20Chalet-%C3%80-Gobet) · [Pays disponibles](https://moovitapp.com/index/fr/transport_en_commun-countries?utm_source=line_pdf&utm_medium=organic&utm_term=Epalinges%2C%20Bois-Murat%E2%80%8E%E2%86%92Lausanne%2C%20Chalet-%C3%80-Gobet) · [Communauté Moovit](https://editor.moovitapp.com/web/community?campaign=line_pdf&utm_source=line_pdf&utm_medium=organic&utm_term=Epalinges%2C%20Bois-Murat%E2%80%8E%E2%86%92Lausanne%2C%20Chalet-%C3%80-Gobet&lang=fr)

© 2024 Moovit - Tous droits réservés

**Consultez les horaires d'arrivée en direct**

Use Under State of Telecharger dans<br>
Under Coogle Play